OGC Testbed-14 *WPS-T Engineering Report*

## **Table of Contents**

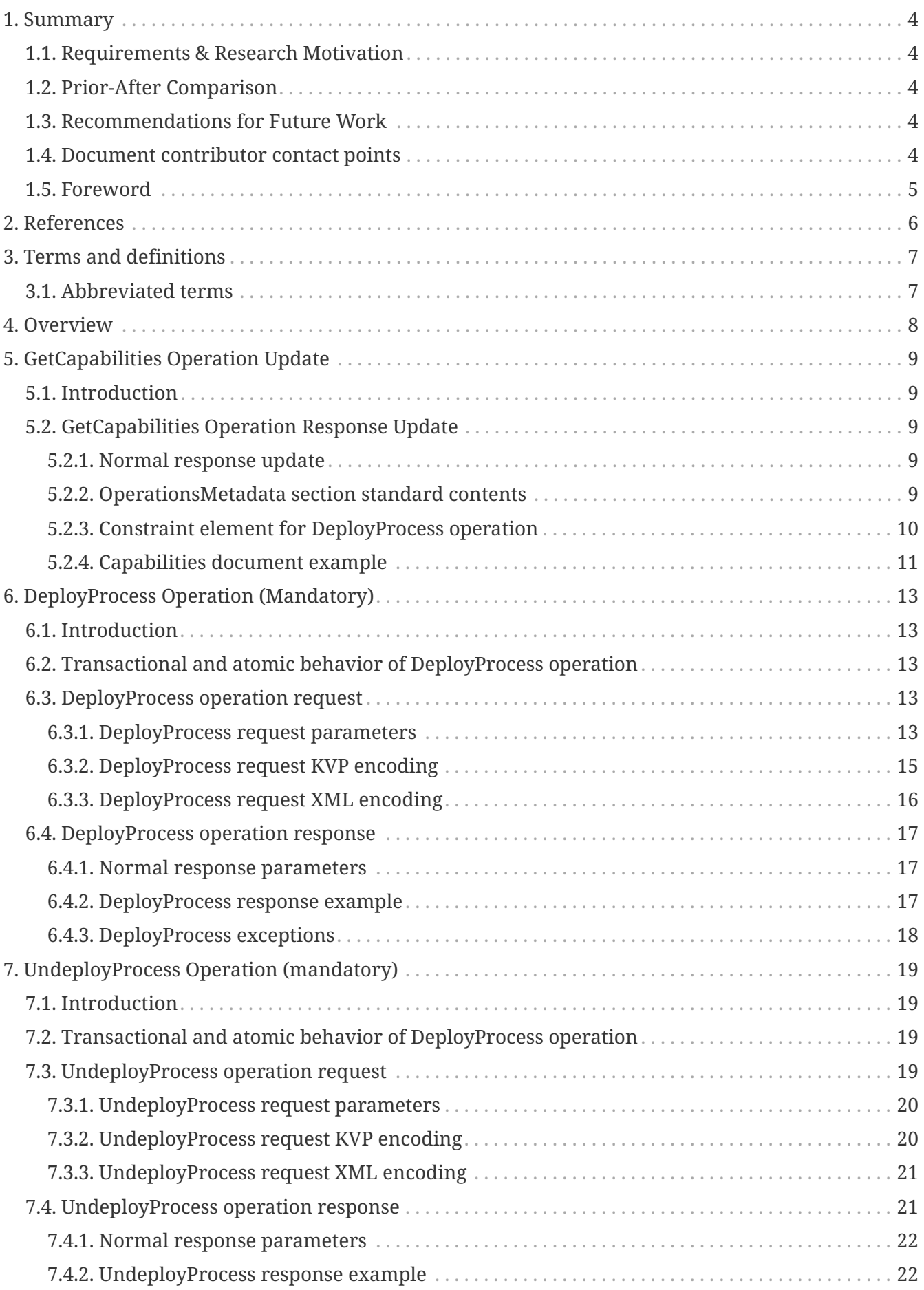

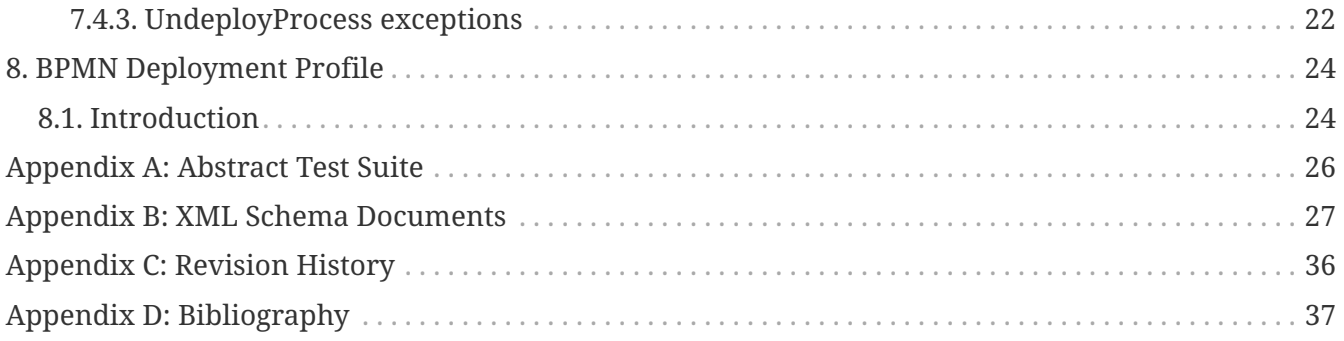

### Publication Date: 2019-02-07

Approval Date: 2018-12-13

Submission Date: 2018-11-20

Reference number of this document: OGC 18-036r1

Reference URL for this document: <http://www.opengis.net/doc/PER/t14-D025>

Category: Public Engineering Report

Editor: Benjamin Pross, Arnaud Cauchy

Title: OGC Testbed-14: WPS-T Engineering Report

### **OGC Engineering Report COPYRIGHT**

Copyright (c) 2019 Open Geospatial Consortium. To obtain additional rights of use, visit <http://www.opengeospatial.org/>

#### **WARNING**

This document is not an OGC Standard. This document is an OGC Public Engineering Report created as a deliverable in an OGC Interoperability Initiative and is not an official position of the OGC membership. It is distributed for review and comment. It is subject to change without notice and may not be referred to as an OGC Standard. Further, any OGC Engineering Report should not be referenced as required or mandatory technology in procurements. However, the discussions in this document could very well lead to the definition of an OGC Standard.

#### **LICENSE AGREEMENT**

Permission is hereby granted by the Open Geospatial Consortium, ("Licensor"), free of charge and subject to the terms set forth below, to any person obtaining a copy of this Intellectual Property and any associated documentation, to deal in the Intellectual Property without restriction (except as set forth below), including without limitation the rights to implement, use, copy, modify, merge, publish, distribute, and/or sublicense copies of the Intellectual Property, and to permit persons to whom the Intellectual Property is furnished to do so, provided that all copyright notices on the intellectual property are retained intact and that each person to whom the Intellectual Property is furnished agrees to the terms of this Agreement.

If you modify the Intellectual Property, all copies of the modified Intellectual Property must include, in addition to the above copyright notice, a notice that the Intellectual Property includes modifications that have not been approved or adopted by LICENSOR.

THIS LICENSE IS A COPYRIGHT LICENSE ONLY, AND DOES NOT CONVEY ANY RIGHTS UNDER ANY PATENTS THAT MAY BE IN FORCE ANYWHERE IN THE WORLD. THE INTELLECTUAL PROPERTY IS PROVIDED "AS IS", WITHOUT WARRANTY OF ANY KIND, EXPRESS OR IMPLIED, INCLUDING BUT NOT LIMITED TO THE WARRANTIES OF MERCHANTABILITY, FITNESS FOR A PARTICULAR PURPOSE, AND NONINFRINGEMENT OF THIRD PARTY RIGHTS. THE COPYRIGHT HOLDER OR HOLDERS INCLUDED IN THIS NOTICE DO NOT WARRANT THAT THE FUNCTIONS CONTAINED IN THE INTELLECTUAL PROPERTY WILL MEET YOUR REQUIREMENTS OR THAT THE OPERATION OF THE INTELLECTUAL PROPERTY WILL BE UNINTERRUPTED OR ERROR FREE. ANY USE OF THE INTELLECTUAL PROPERTY SHALL BE MADE ENTIRELY AT THE USER'S OWN RISK. IN NO EVENT SHALL THE COPYRIGHT HOLDER OR ANY CONTRIBUTOR OF INTELLECTUAL PROPERTY RIGHTS TO THE INTELLECTUAL PROPERTY BE LIABLE FOR ANY CLAIM, OR ANY DIRECT, SPECIAL, INDIRECT OR CONSEQUENTIAL DAMAGES, OR ANY DAMAGES WHATSOEVER RESULTING FROM ANY ALLEGED INFRINGEMENT OR ANY LOSS OF USE, DATA OR PROFITS, WHETHER IN AN ACTION OF CONTRACT, NEGLIGENCE OR UNDER ANY OTHER LEGAL THEORY, ARISING OUT OF OR IN CONNECTION WITH THE IMPLEMENTATION, USE, COMMERCIALIZATION OR PERFORMANCE OF THIS INTELLECTUAL PROPERTY.

This license is effective until terminated. You may terminate it at any time by destroying the Intellectual Property together with all copies in any form. The license will also terminate if you fail to comply with any term or condition of this Agreement. Except as provided in the following sentence, no such termination of this license shall require the termination of any third party enduser sublicense to the Intellectual Property which is in force as of the date of notice of such termination. In addition, should the Intellectual Property, or the operation of the Intellectual Property, infringe, or in LICENSOR's sole opinion be likely to infringe, any patent, copyright, trademark or other right of a third party, you agree that LICENSOR, in its sole discretion, may terminate this license without any compensation or liability to you, your licensees or any other party. You agree upon termination of any kind to destroy or cause to be destroyed the Intellectual Property together with all copies in any form, whether held by you or by any third party.

Except as contained in this notice, the name of LICENSOR or of any other holder of a copyright in all or part of the Intellectual Property shall not be used in advertising or otherwise to promote the sale, use or other dealings in this Intellectual Property without prior written authorization of LICENSOR or such copyright holder. LICENSOR is and shall at all times be the sole entity that may authorize you or any third party to use certification marks, trademarks or other special designations to

indicate compliance with any LICENSOR standards or specifications.

This Agreement is governed by the laws of the Commonwealth of Massachusetts. The application to this Agreement of the United Nations Convention on Contracts for the International Sale of Goods is hereby expressly excluded. In the event any provision of this Agreement shall be deemed unenforceable, void or invalid, such provision shall be modified so as to make it valid and enforceable, and as so modified the entire Agreement shall remain in full force and effect. No decision, action or inaction by LICENSOR shall be construed to be a waiver of any rights or remedies available to it.

None of the Intellectual Property or underlying information or technology may be downloaded or otherwise exported or reexported in violation of U.S. export laws and regulations. In addition, you are responsible for complying with any local laws in your jurisdiction which may impact your right to import, export or use the Intellectual Property, and you represent that you have complied with any regulations or registration procedures required by applicable law to make this license enforceable.

# <span id="page-6-0"></span>**Chapter 1. Summary**

This Engineering Report describes a proposed transactional extension for the OGC Web Processing Service (WPS) 2.0 standard including Key-Value Pair (KVP) and Extensible Markup Language (XML) bindings and recommendations for a process deployment profile for BPMN (Business Process Model and Notation).

## <span id="page-6-1"></span>**1.1. Requirements & Research Motivation**

The need to dynamically add custom processing functionality to servers is steadily growing. For example, in the Earth Observation community the custom is to move the processing functionality to the data, typically using containers. Also, the creation of workflows and the dynamic upload of them is an area of growing interest.

This ER builds on lessons from the previous testbed, Testbed-13, which were documented and presented by Pross and Stasch [\[1](#page-39-1)].

## <span id="page-6-2"></span>**1.2. Prior-After Comparison**

Currently, no transactional extension is available for WPS 2.0. An unofficial discussion paper is currently available that is the basis for this report. That discussion paper uses concepts from WPS 1.0. This Engineering Report defines a transactional extension for WPS 2.0. In abbreviated form, the transactional extension of WPS is referred to as WPS-T. The ER also provides the schemas and abstract test suite for the extension.

## <span id="page-6-3"></span>**1.3. Recommendations for Future Work**

This document should be the foundation for a transactional extension for the WPS 2.0 standard. The following aspects need further investigation:

- Security
- Discovery of deployment profiles
- WPS-T Representational State Transfer (REST) binding

## <span id="page-6-4"></span>**1.4. Document contributor contact points**

All questions regarding this document should be directed to the editor or the contributors:

#### **Contacts**

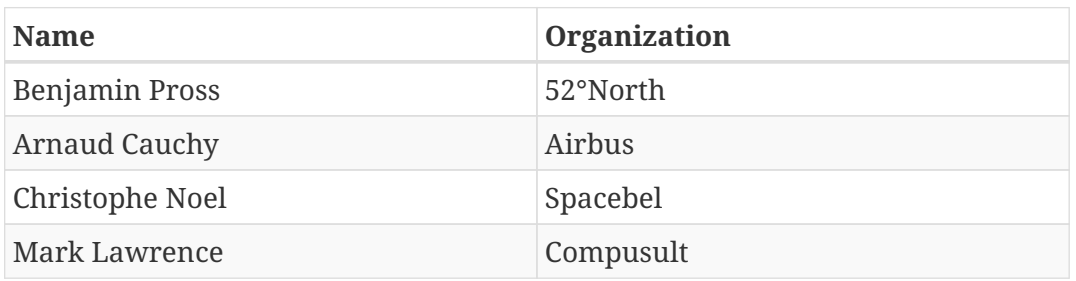

## <span id="page-7-0"></span>**1.5. Foreword**

Attention is drawn to the possibility that some of the elements of this document may be the subject of patent rights. The Open Geospatial Consortium shall not be held responsible for identifying any or all such patent rights.

Recipients of this document are requested to submit, with their comments, notification of any relevant patent claims or other intellectual property rights of which they may be aware that might be infringed by any implementation of the standard set forth in this document, and to provide supporting documentation.

# <span id="page-8-0"></span>**Chapter 2. References**

- [OGC: OGC 14-064r2r9, OGC® WPS 2.0.2 Interface Standard, 2010](http://docs.opengeospatial.org/is/14-065/14-065.html) [http://docs.opengeospatial.org/is/14- 065/14-065.html]
- [OGC: OGC 06-121r9, OGC® Web Services Common Standard, 2015](https://portal.opengeospatial.org/files/?artifact_id=38867&version=2) [https://portal.opengeospatial.org/ files/?artifact\_id=38867&version=2]

## <span id="page-9-0"></span>**Chapter 3. Terms and definitions**

For the purposes of this report, the definitions specified in Clause 4 of the OWS Common Implementation Standard [OGC 06-121r9](https://portal.opengeospatial.org/files/?artifact_id=38867&version=2) [https://portal.opengeospatial.org/files/?artifact\_id=38867&version=2] shall apply. In addition, the following terms and definitions apply.

• Container

A standardized unit of software

• Workflow

Automation of a process, in whole or part, during which electronic documents, information or tasks are passed from one participant to another for action, according to a set of procedural rules (source ISO 12651-2:2014)

## <span id="page-9-1"></span>**3.1. Abbreviated terms**

- BPMN Business Process Model and Notation
- COM Component Object Model
- COTS Commercial Off The Shelf
- WPS Web Processing Service
- WPS-T Transactional Web Processing Service

# <span id="page-10-0"></span>**Chapter 4. Overview**

Section 5 introduces an update to the WPS 2.0 GetCapabilities operation.

Section 6 describes the DeployProcess operation.

Section 7 presents the UndeployProcess operation.

Section 8 provides an overview of the BPMN DeploymentProfile specified in Testbed-14.

# <span id="page-11-0"></span>**Chapter 5. GetCapabilities Operation Update**

This section describes the update to the GetCapabilities operation.

## <span id="page-11-1"></span>**5.1. Introduction**

The WPS mandatory GetCapabilities operation allows clients to retrieve service metadata from a server. The response to a GetCapabilities request shall be an XML document containing service metadata about the server, including specific information about the offered processes. The extension of the Web Processing Service 2.0 interface with two new operations requires the modification of the GetCapabilities Metadata accordingly:

- Operation Metadata element shall be updated with two new Operation names "DeployProcess" and "UndeployProcess".
- For the specific case of DeployProcess Operation Metadata, the Constraint element is used to specify a list of supported process deployment profiles and consequently shall become mandatory.

This clause specifies an additional part of the XML document that a WPS 2.0 server implementing WPS-T extension shall return to describe its transactional capabilities.

## <span id="page-11-2"></span>**5.2. GetCapabilities Operation Response Update**

### <span id="page-11-3"></span>**5.2.1. Normal response update**

In addition to sections specified in [OGC 14-065] - Web Processing Service 2.0 that specify common parts of an RPC-style implementation, the service metadata document shall contain revised sections specified in [Table 1](#page-11-5)

| <b>Section name</b> | <b>Contents</b>                                                                                                    |
|---------------------|----------------------------------------------------------------------------------------------------|
| OperationsMetadata  | Metadata about the operations specified by this service and<br>implemented by this server, including the URLs for operation<br>requests. The basic contents and organization of this section shall be<br>the same as for all OWSs, as specified in Subclause 7.4.6 and<br>owsOperationsMetadata.xsd of [OGC 06-121r9] OGC Web Service<br>Common Implementation Specification 2.0 and comply with<br>specificities of [OGC 14-065r2] Web Processing Service 2.0 Interface<br>Standard. |

<span id="page-11-5"></span>*Table 1. Section name values and contents*

### <span id="page-11-4"></span>**5.2.2. OperationsMetadata section standard contents**

For the WPS-T, the OperationsMetadata section shall be the same as for all OGC Web Services, as specified in Subclause 7.4.5 and owsOperationsMetadata.xsd of [OGC 05-008] plus WPS 2.0 specificities specified in [OGC 14-065] WPS 2.0 Interface Standard. The mandatory values of various (XML) attributes shall be as specified in [Table 2](#page-12-1). Similarly, the optional attribute values listed in [Table 3](#page-12-2) shall be included, or not, depending on whether that operation is implemented by that server. In [Table 2](#page-12-1) and [Table 3](#page-12-2), the "Attribute name" column uses dot-separator notation to identify parts of a parent item. The "Attribute value" column references an operation parameter, in this case an operation name, and the meaning of including that value is listed in the right column.

| Attribute name | <b>Attribute value</b> | <b>Meaning of attribute value</b>                               |
|----------------|------------------------|-----------------------------------------------------------------|
| Operation.name | GetCapabilities        | The GetCapabilities operation is implemented by<br>this server. |
|                | <b>DescribeProcess</b> | The DescribeProcess operation is implemented by<br>this server. |
|                | Execute                | The Execute operation is implemented by this<br>server.         |
|                | GetStatus              | The GetStatus operation is implemented by this<br>server.       |
|                | GetResult              | The GetResult operation is implemented by this<br>server.       |

<span id="page-12-1"></span>*Table 2. Required values of OperationsMetadata section attributes*

<span id="page-12-2"></span>*Table 3. Optional values of OperationsMetadata section attributes*

| <b>Attribute name</b> | Attribute value      | <b>Meaning of attribute value</b>                               |
|-----------------------|----------------------|-----------------------------------------------------------------|
| Operation.name        | <b>DeployProcess</b> | The DeployProcess operation is implemented by<br>this server.   |
|                       | UndeployProcess      | The UndeployProcess operation is implemented by<br>this server. |

### <span id="page-12-0"></span>**5.2.3. Constraint element for DeployProcess operation**

Operation element for the operation DeployProcess uses the included Constraint element to specify the list of supported process deployment profiles. This Constraint element includes the element listed in [Table 4.](#page-12-3)

<span id="page-12-3"></span>*Table 4. Parameters included in Constraint section*

| <b>Names</b>                    | <b>Definition</b>                                                                   | Data type and values | <b>Multiplicity and use</b>                                                     |
|---------------------------------|-------------------------------------------------------------------------------------|----------------------|---------------------------------------------------------------------------------|
| SupportedDeploy<br>mentProfiles | List of supported process   Ows: DomainType<br>deployment profiles - see<br>Table 5 |                      | Zero on One (conditional<br>[1: Mandatory for<br>Operation<br>"DeployProcess"]) |

The SupportedDeploymentProfiles elements include elements listed in [Table 5](#page-12-4)

<span id="page-12-4"></span>*Table 5. Parts of SupportedDeploymentProfiles data structure*

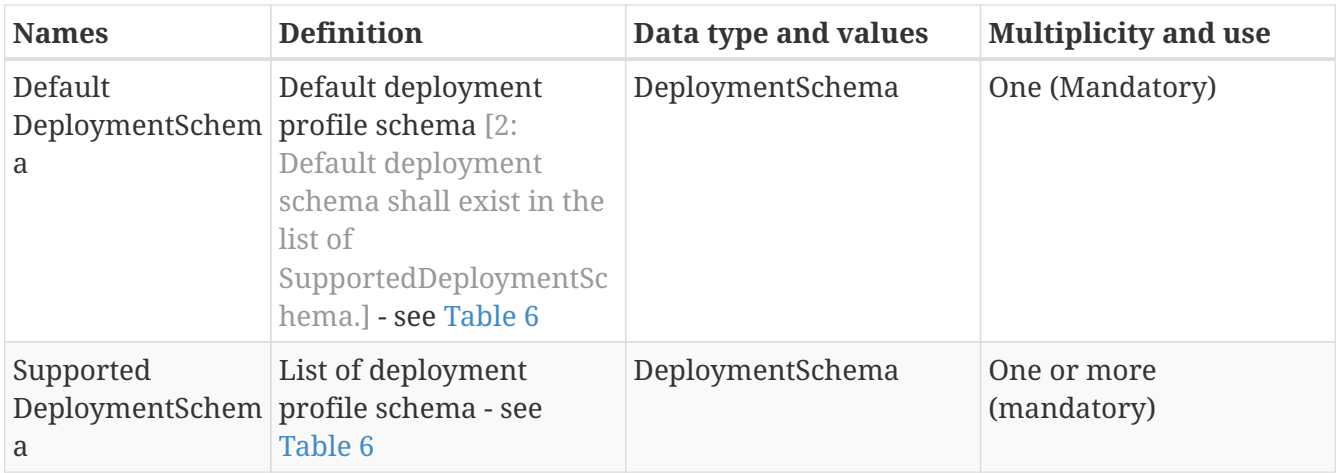

The DeploymentSchema elements includes element listed in [Table 6](#page-13-1)

<span id="page-13-1"></span>*Table 6. Parts of DeploymentSchema data structure*

| <b>Names</b>    | <b>Definition</b>                         | Data type and values | <b>Multiplicity and use</b> |
|-----------------|-------------------------------------------|----------------------|-----------------------------|
| SchemaName      | Name of the deployment<br>schema          | string               | One (Mandatory)             |
| SchemaReference | xlink to the deployment<br>profile schema | xlink:href           | Zero to One (Optional)      |

### <span id="page-13-0"></span>**5.2.4. Capabilities document example**

In response to a GetCapabilities operation request, a WPS 2.0 server which implement the WPS-T extension might generate a document for the section OperationMetadata that looks like:

```
<ows:Operation name="DeployProcess">
      <ows:DCP>
          <ows:HTTP>
              <ows:Post xlink:href="http://yourhost/wps"/>
          </ows:HTTP>
      </ows:DCP>
      <ows:Constraint>
          <wps:SupportedDeploymentProfiles>
               <wps:Default>
                   <wps:DeploymentSchema
                       name="BPMN"
                       xlink:href="https://www.omg.org/spec/BPMN/20100501/BPMN20.xsd" />
               </wps:Default>
               <wps:Supported>
                   <wps:DeploymentSchema
                       name="BPMN"
                       xlink:href="https://www.omg.org/spec/BPMN/20100501/BPMN20.xsd" />
                   <wps:DeploymentSchema
                       name="JavaVM"/>
               </wps:Supported>
          </wps:SupportedDeploymentProfiles>
      </ows:Constraint>
</ows:Operation>
<ows:Operation name="UndeployProcess">
      <ows:DCP>
          <ows:HTTP>
               <ows:Post xlink:href="http://yourhost/wps"/>
          </ows:HTTP>
      </ows:DCP>
</ows:Operation>
```
# <span id="page-15-0"></span>**Chapter 6. DeployProcess Operation (Mandatory)**

In the following sections, the DeployProcess operation is specified.

## <span id="page-15-1"></span>**6.1. Introduction**

The DeployProcess operation allows WPS 2.0 clients to dynamically deploy a process into a WPS 2.0 server which implements the WPS 2.0 Transactional Extension. On successful deployment, this process is now part of the WPS 2.0 server processing offering. Consequently, a WPS 2.0 client will be able to query its detailed description and request an execution as specified in [OGC 14-065r2] WPS 2.0 Standard Interface.

## <span id="page-15-2"></span>**6.2. Transactional and atomic behavior of DeployProcess operation**

The DeployProcess operation impacts the result and/or behavior of:

- GetCapabilities operation
- DescribeProcess operation
- Execute operation

DeployProcess shall have an atomic behavior:

- On successful deployment, the process shall be part of the process offerings.
- On failed deployment, the process shall not be part of the process offerings in its full meaning.

From transactional point of view, process offering shall be impacted after the successful completion of the DeployProcess operation only.

### <span id="page-15-3"></span>**6.3. DeployProcess operation request**

In the following sections, the DeployProcess operation request is specified.

### <span id="page-15-4"></span>**6.3.1. DeployProcess request parameters**

A request to perform the DeployProcess operation shall include the use of the data structure specified in [Table 7.](#page-16-0) This table also specifies the Unified Modeling Language (UML) model data type, source of values, and multiplicity of each listed parameter, plus the meaning to servers when each optional parameter is not included in the operation request. Although some values listed in the "Names" column appear to contain spaces, they shall not contain spaces.

**NOTE** To reduce the need for readers to refer to other documents, the first three parameters listed below are largely copied from Table 29 in Subclause 9.2.1 of [OGC 06-121r9].

<span id="page-16-0"></span>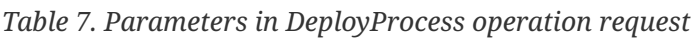

| Name [3: The<br>name<br>capitalization<br>rules being used<br>here are<br>specified in<br><b>Subclause 11.6.2</b><br>of [OGC 06-<br>121r9]] | <b>Definition</b>                                                               | Data type and values                                                                                                    | <b>Multiplicity and use</b>                                                                      |
|----------------------------------------------------------------------------------------------------|---------------------------------------------------------------------------------|----------------------------------------------------------------------------------------------------|--------------------------------------------------------------------------------------------------|
| Service                                                                                                    | Service type identifier                                                         | Character String type,<br>not empty Value is OWS<br>type abbreviation, fixed<br>to "WPS"                                    | One (Mandatory)                                                                                  |
| Request                                                                                                    | Operation name                                                                  | Character String type,<br>not empty Value is<br>operation name, fixed to<br>"DeployProcess"                                 | One (mandatory)                                                                                  |
| Version                                                                                                    | Specification version for<br>operation                                          | Character String type,<br>not empty Value is<br>specified by each<br>Implementation<br>Specification and<br>Schemas version | One (mandatory)                                                                                  |
| ProcessDescriptio<br>n                                                                                                    | Full description of<br>process, including all<br>input and output<br>parameters | ProcessDescriptionChoic<br>e data structure - see<br>Table 8                                                                | Zero or One (optional) [4:<br>This may be generated<br>from the ExecutionUnit.]                  |
| ExecutionUnit                                                                                                    | Concrete executable unit<br>of the process                                      | ExecutionUnit data<br>structure - see Table 9                                                                               | One or more<br>(mandatory)                                                                       |
| Name                                                                                                    | DeploymentProfile Name of the process<br>profile deployment                     | Character String type,<br>not empty                                                                                         | Zero or One (optional) [5:<br>If not specified, default<br>deployment profile<br>would be used.] |
| immediateDeploy<br>ment                                                                                                    | Deploy the ExecutionUnit Boolean, default value is<br>on the first execution    | true.                                                                                                    | Zero to One (optional)                                                                           |

<span id="page-16-1"></span>*Table 8. Parts of ProcessDescriptionChoice data structure*

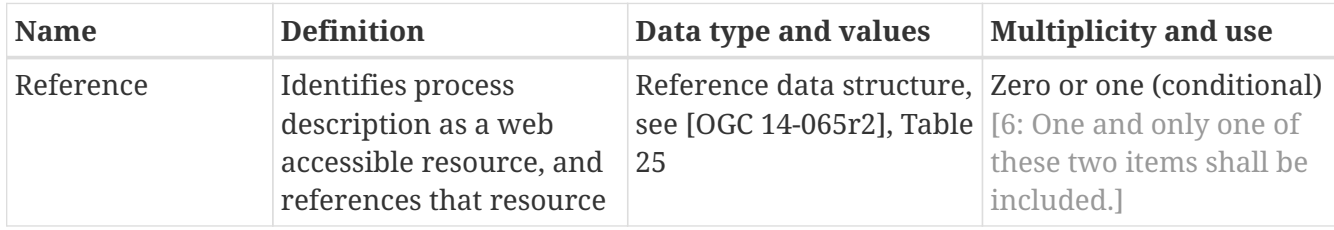

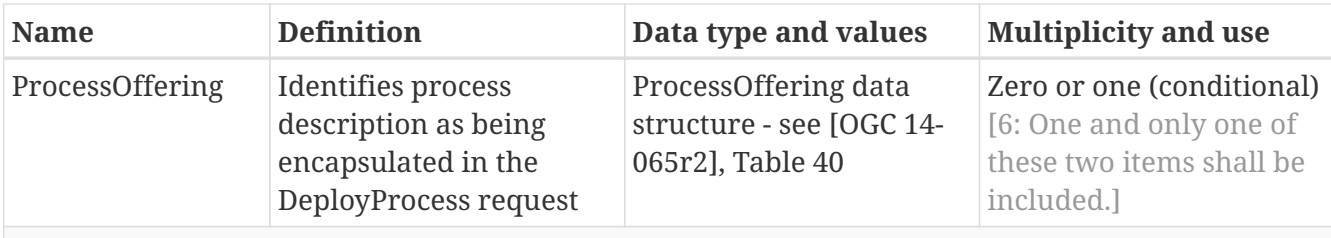

Note: It may be useful to include additional metadata in the ProcessOffering.

<span id="page-17-1"></span>*Table 9. Parts of ExecutionUnit data structure*

| <b>Name</b> | <b>Definition</b>                                                                                | Data type and values                                                                                           | <b>Multiplicity and use</b>                                                                    |
|-------------|--------------------------------------------------------------------------------------------------|----------------------------------------------------------------------------------------------------|------------------------------------------------------------------------------------------------|
| Reference   | Identifies the<br>ExecutionUnit as a web<br>accessible resource, and<br>references that resource | Reference data structure, Zero or one (conditional)<br>see [OGC 14-065r2], Table [7: One and only one of<br>25 | these two items shall be<br>included.]                                                         |
| Unit        | Identifies the<br>ExecutionUnit being<br>encapsulated in the<br>DeployProcess request            | Any                                                                                                    | Zero or one (conditional)<br>[7: One and only one of<br>these two items shall be<br>included.] |

#### **NOTE**

The data type of many parameters is specified as "Character String type, not empty". In the XML Schema Documents specified herein, these parameters are encoded with the xsd:string type, which does NOT require that these strings not be empty.

The "Multiplicity and use" columns in [Table 7](#page-16-0) through [Table 9](#page-17-1) specify the optionality of each listed parameter and data structure in the DeployProcess operation request. All the "mandatory" parameters and data structures shall be implemented by all WPS 2.0 clients, using a specified value(s). Similarly, all the "mandatory" parameters and data structures shall be implemented by all WPS 2.0 servers, checking that each request parameter or data structure is received with any specified value(s). All the "optional" parameters and data structures, in the DeployProcess operation request, should be implemented by all WPS 2.0 clients using specified values. Similarly, all the "optional" parameters and data structures shall be implemented by all WPS 2.0 servers.

### <span id="page-17-0"></span>**6.3.2. DeployProcess request KVP encoding**

Servers may implement HTTP GET transfer of the DeployProcess operation request, using KVP encoding. The KVP encoding of the DeployProcess operation request shall use the parameters specified in [Table 10](#page-17-2). The parameters listed in [Table 10](#page-17-2) shall be as specified in [Table 7](#page-16-0) above.

<span id="page-17-2"></span>*Table 10. DeployProcess operation request URL parameters*

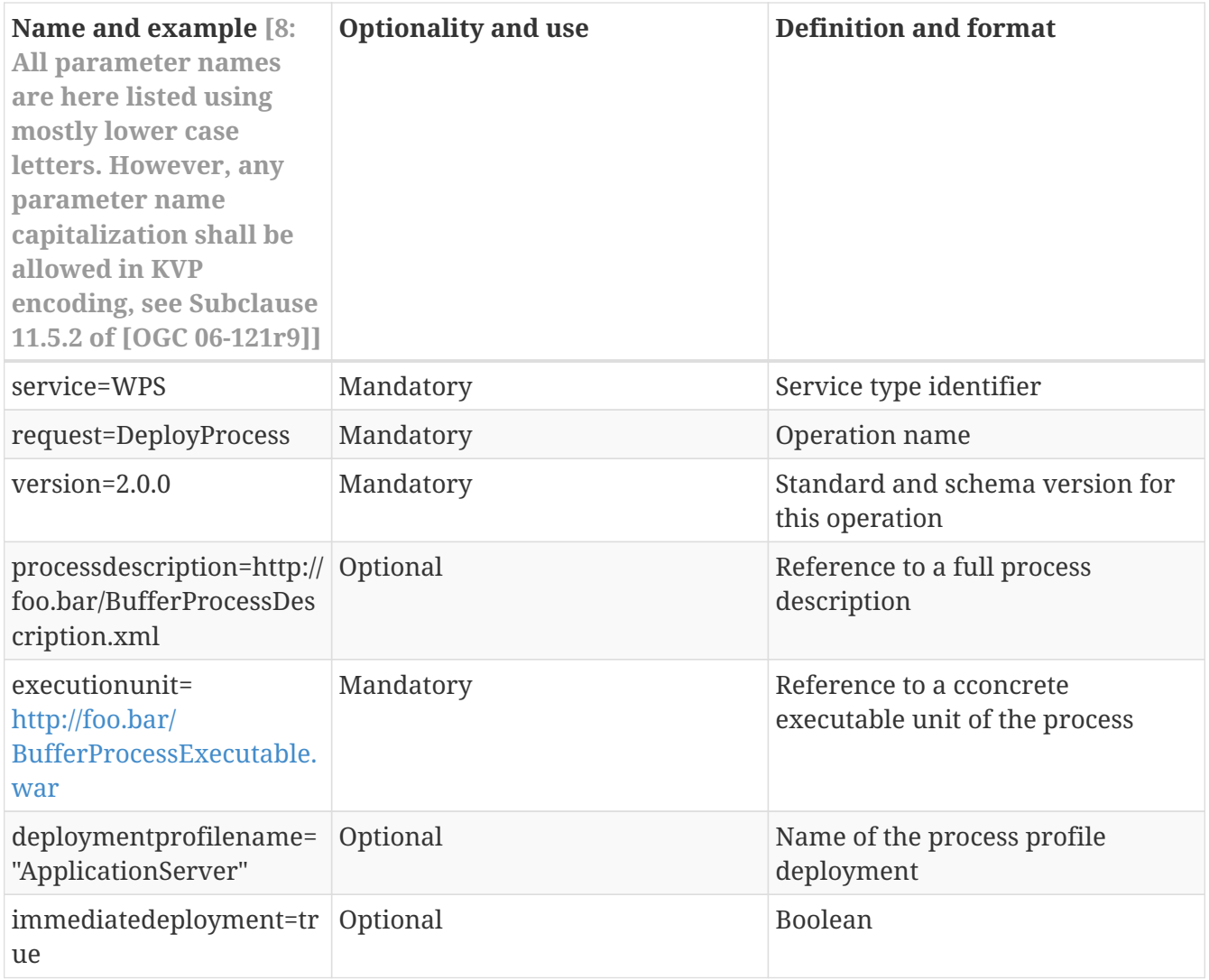

#### EXAMPLE

An example DeployProcess operation request KVP encoded for HTTP GET is:

[http://foo.bar/foo?service=WPS&request=DeployProcess&version=2.0.0&processdescription=http://](http://foo.bar/foo?service=WPS&request=DeployProcess&version=2.0.0&processdescription=http://foo.bar/BufferProcessDescription.xml&executionunit=http://foo.bar/BufferProcessExecutable.war&deploymentprofilename=ApplicationServer&immediatedeployment=true) [foo.bar/BufferProcessDescription.xml&executionunit=http://foo.bar/BufferProcessExecutable.war&](http://foo.bar/foo?service=WPS&request=DeployProcess&version=2.0.0&processdescription=http://foo.bar/BufferProcessDescription.xml&executionunit=http://foo.bar/BufferProcessExecutable.war&deploymentprofilename=ApplicationServer&immediatedeployment=true) [deploymentprofilename=ApplicationServer&immediatedeployment=true](http://foo.bar/foo?service=WPS&request=DeployProcess&version=2.0.0&processdescription=http://foo.bar/BufferProcessDescription.xml&executionunit=http://foo.bar/BufferProcessExecutable.war&deploymentprofilename=ApplicationServer&immediatedeployment=true)

### <span id="page-18-0"></span>**6.3.3. DeployProcess request XML encoding**

All WPS 2.0 servers which support the WPS-T extension should implement HTTP POST transfer of the DeployProcess operation request, using XML encoding.

#### EXAMPLE

An example DeployProcess operation request, encoded in XML for HTTP POST, is:

```
----
<?xml version="1.0" encoding="UTF-8"?>
<wps:DeployProcess xmlns:wps="http://www.opengis.net/wps/2.0"
      xmlns:ows="http://www.opengis.net/ows/2.0" xmlns:xlink=
"http://www.w3.org/1999/xlink"
      xmlns:xsi="http://www.w3.org/2001/XMLSchema-instance"
      xsi:schemaLocation="http://www.opengis.net/wps/2.0 ../wps.xsd" service="WPS"
      version="2.0.0">
      <wps:ProcessDescription>
          <wps:Reference xlink:href="ttp://foo.bar/BufferProcessDescription.xml" />
      </wps:ProcessDescription>
      <wps:ExecutionUnit>
          <wps:Reference xlink:href="http:/foo.bar/BufferProcessExecutable.war" />
      </wps:ExecutionUnit>
      <wps:DeploymentProfileName>ApplicationServer</wps:DeploymentProfileName>
</wps:DeployProcess>
----
```
### <span id="page-19-0"></span>**6.4. DeployProcess operation response**

In the following sections, the DeployProcess operation response is specified.

### <span id="page-19-1"></span>**6.4.1. Normal response parameters**

The normal response to a valid DeployProcess operation request shall be a DeploymentResult document. WPS 2.0 server may have updated the process identifier in case of collision with an existing process. WPS 2.0 client shall check the returned process identifier. More precisely, a response from the DeployProcess operation shall include the parts listed in [Table 11](#page-19-3). This table also specifies the UML model data type plus the multiplicity and use of each listed part.

<span id="page-19-3"></span>*Table 11. Parts of DeployProcess operation response*

| <b>Names</b>   | <b>Definition</b>                      | Data type and values                                                | <b>Multiplicity and use</b> |
|----------------|----------------------------------------|---------------------------------------------------------------------|-----------------------------|
| ProcessSummary | Brief information about<br>the process | ProcessSummary data<br>structure - see [OGC 14-<br>065r2], Table 37 | One(mandatory)              |

### <span id="page-19-2"></span>**6.4.2. DeployProcess response example**

A DeployProcess operation response can look like this, encoded in XML:

```
<?xml version="1.0" encoding="UTF-8"?>
<wps:DeploymentResult service="WPS" version="2.0.0" xsi:schemaLocation=
"http://www.opengis.net/wps/2.0 http://schemas.opengis.net/wps/2.0/wps.xsd" xmlns:wps
="http://www.opengis.net/wps/2.0" xmlns:xlink="http://www.w3.org/1999/xlink"
xmlns:xsi="http://www.w3.org/2001/XMLSchema-instance" xmlns:ows=
"http://www.opengis.net/ows/2.0">
      <wps:ProcessSummary>
          <ows:Title>Compute Buffer</ows:Title>
          <ows:Identifier>BufferProcess</ows:Identifier>
      <wps:ProcessSummary/>
<wps:DeploymentResult/>
```
#### <span id="page-20-0"></span>**6.4.3. DeployProcess exceptions**

When a WPS 2.0 server implementing WPS-T encounters an error while performing a DeployProcess operation, it shall return an exception report message as specified in Subclause 8 of [OGC 06-121r9]. The allowed standard exception codes shall include those listed in [Table 12](#page-20-1). For each listed exceptionCode, the contents of the "locator" parameter value shall be as specified in the right column of [Table 12](#page-20-1).

#### **NOTE**

To reduce the need for readers to refer to other documents, the first five values listed below are copied from Table 28 in Subclause 8.6 of [OGC 06-121r9].

| exceptionCode         | value                                                                                                    | <b>Meaning of code "locator" value</b>  |
|-----------------------|----------------------------------------------------------------------------------------------------|-----------------------------------------|
| OperationNotSupported | Request is for an operation that is<br>not supported by this server                                                                                         | Name of operation not supported         |
| MissingParameterValue | Operation request does not include Name of missing parameter<br>a parameter value, and this server<br>did not declare a default value for<br>that parameter |                                         |
| InvalidParameterValue | Operation request contains an<br>invalid parameter value                                                                                                    | Name of parameter with invalid<br>value |
| OptionNotSupported    | Request is for an option that is not<br>supported by this server                                                                                            | Identifier of option not supported      |
| NoApplicableCode      | No other exceptionCode specified<br>by this service and server applies<br>to this exception                                                                 | None, omit "locator" parameter          |
| ported                | DeploymentProfileNotSup Deployment of the process<br>required a deployment profile<br>which is not supported by the<br>server                               | Process identifier not deployed.        |

<span id="page-20-1"></span>*Table 12. Parts of DeployProcess operation response*

# <span id="page-21-0"></span>**Chapter 7. UndeployProcess Operation (mandatory)**

In the following sections, the UndeployProcess operation is specified.

## <span id="page-21-1"></span>**7.1. Introduction**

The UndeployProcess operation allows WPS 2.0 clients to dynamically undeploy a process from a WPS 2.0 server which implements the WPS 2.0 Transactional Extension. The UndeployProcess operation is applicable to processes that have been previously deployed dynamically. On successful undeployment, the undeployed process is no more part of the process offering of the WPS 2.0 server with all the consequence. Especially a request for execution shall not be accepted. A successful UndeployProcess operation shall result in the permanent removal of the associated execution unit unless parameters of the UndeployProcess operation explicitly request the server to keep the execution unit. In any case, all associated data shall be permanently deleted.

## <span id="page-21-2"></span>**7.2. Transactional and atomic behavior of DeployProcess operation**

The UndeployProcess operation impacts the result and/or behavior of the following WPS 2.0 operations:

- GetCapabilities operation
- DescribeProcess operation
- Execute operation

The UndeployProcess shall have an atomic behavior:

- On successful undeployment, the process is no more part of the process offerings.
- On failed undeployment, the process shall remain part of the process offerings in its full meaning.

From a transactional point of view, as soon as an UndeployProcess request is received and accepted by a WPS 2.0 server, the associated process shall no more be part of the process offering. More specifically, the process offering is updated before running into the undeployment of the process. Consequently, later requests shall have a result or a behavior that reflects the process is no more part of the process offering. It is left up to the implementer to decide which behavior the WPS 2.0 server should have with Jobs (and its associated output results) of the involved Process currently managed by the WPS 2.0 server when UndeployProcess operation is received.

## <span id="page-21-3"></span>**7.3. UndeployProcess operation request**

In the following sections, the UndeployProcess operation request is specified.

### <span id="page-22-0"></span>**7.3.1. UndeployProcess request parameters**

A request to perform the UndeployProcess operation shall include the use of the data structure specified in [Table 13.](#page-22-2) This table also specifies the UML model data type, source of values, and multiplicity of each listed parameter, plus the meaning to servers when each optional parameter is not included in the operation request. Although some values listed in the "Names" column appear to contain spaces, they shall not contain spaces.

| Name [9: The<br>name<br>capitalization<br>rules being used<br>here are<br>specified in<br>Subclause 11.6.2<br>of [OGC 06-<br>$121r9$ ]] | <b>Definition</b>                                                        | Data type and values                                                                                                    | <b>Multiplicity and use</b> |
|----------------------------------------------------------------------------------------------------|--------------------------------------------------------------------------|----------------------------------------------------------------------------------------------------|-----------------------------|
| service                                                                                                    | Service type identifier                                                  | Character String type,<br>not empty Value is OWS<br>type abbreviation, fixed<br>to "WPS"                                    | One (Mandatory)             |
| version                                                                                                    | Specification version for<br>operation                                   | Character String type,<br>not empty Value is<br>specified by each<br>Implementation<br>Specification and<br>Schemas version | One (mandatory)             |
| Identifier                                                                                                    | Unambiguous identifier<br>or name of a process                           | Process Identifier - see<br>[OGG 14-065r2], Table 4                                                                         | One (mandatory)             |
| keepExecutionUni<br>t                                                                                                    | Do not remove process<br>execution unit to speed<br>up future deployment | Boolean, default value is<br>false.                                                                                         | Zero to One (optional)      |

<span id="page-22-2"></span>*Table 13. Parameters in UndeployProcess operation request*

### <span id="page-22-1"></span>**7.3.2. UndeployProcess request KVP encoding**

Servers may implement HTTP GET transfer of the UndeployProcess operation request, using KVP encoding. The KVP encoding of the UndeployProcess operation request should use the parameters specified in [Table 14](#page-22-3). The parameters listed in [Table 14](#page-22-3) shall be as specified in [Table 13](#page-22-2) above.

<span id="page-22-3"></span>*Table 14. UndeployProcess operation request URL parameters*

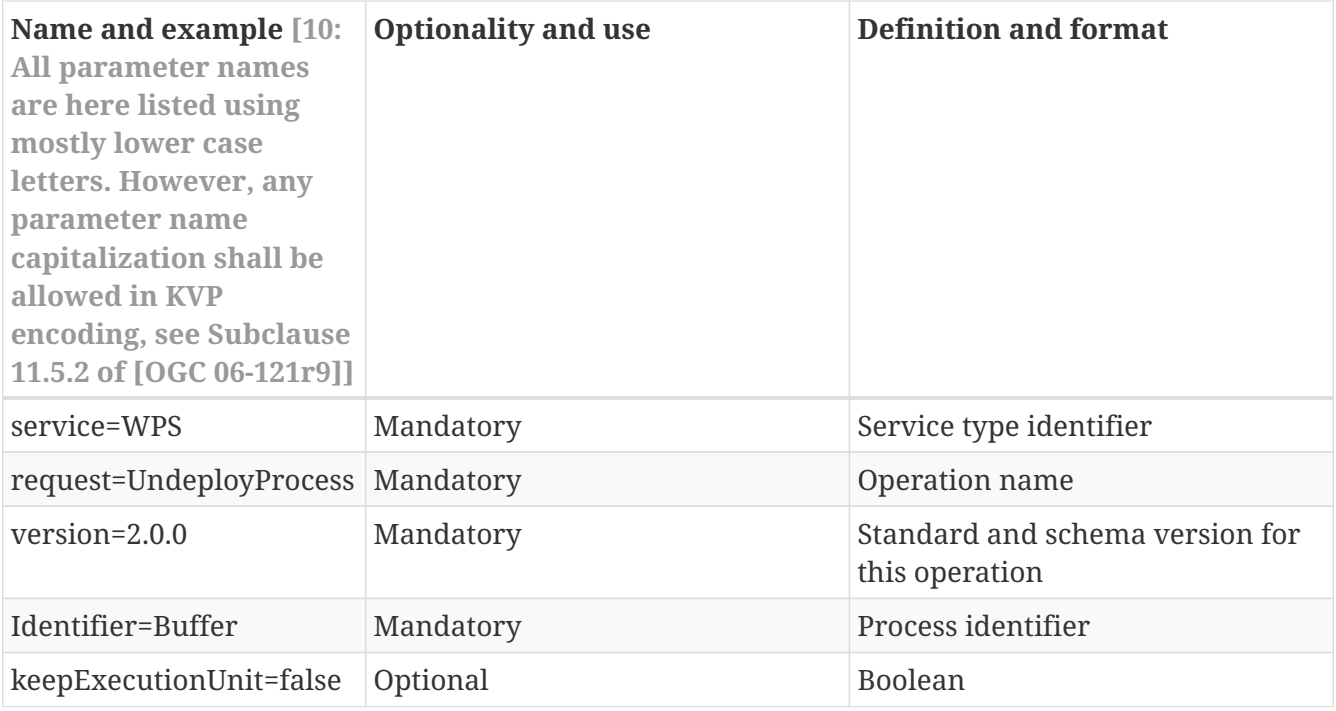

#### EXAMPLE

An example UndeployProcess operation request, encoded as KVP for HTTP GET, is:

[http://foo.bar/foo?service=WPS&request=UndeployProcess&version=2.0.0&identifier=Buffer&](http://foo.bar/foo?service=WPS&request=UndeployProcess&version=2.0.0&identifier=Buffer&keepExecutionUnit=false) [keepExecutionUnit=false](http://foo.bar/foo?service=WPS&request=UndeployProcess&version=2.0.0&identifier=Buffer&keepExecutionUnit=false)

#### <span id="page-23-0"></span>**7.3.3. UndeployProcess request XML encoding**

All WPS 2.0 servers which support the WPS-T extension should implement HTTP POST transfer of the UndeployProcess operation request, using XML encoding.

#### EXAMPLE

An example UndeployProcess operation request, encoded in XML for HTTP POST, is:

```
<?xml version="1.0" encoding="UTF-8"?>
<wps:UndeployProcess xmlns:wps="http://www.opengis.net/wps/2.0" xmlns:ows=
"http://www.opengis.net/ows/2.0" xmlns:xlink="http://www.w3.org/1999/xlink" xmlns:xsi
="http://www.w3.org/2001/XMLSchema-instance" xsi:schemaLocation=
"http://www.opengis.net/wps/2.0/wps.xsd" service="WPS" version="2.0.0">
      <ows:Identifier>Buffer</ows:Identifier>
</wps:UndeployProcess>
```
## <span id="page-23-1"></span>**7.4. UndeployProcess operation response**

In the following sections, the UndeployProcess operation response is specified.

### <span id="page-24-0"></span>**7.4.1. Normal response parameters**

The normal response to a valid UndeployProcess operation request shall be an UndeploymentResult document. More precisely, a response from the UndeployProcess operation shall include the parts listed in [Table 15.](#page-24-3) This table also specifies the UML model data type plus the multiplicity and use of each listed part.

<span id="page-24-3"></span>*Table 15. Parts of UndeployProcess operation response*

| <b>Name</b> | <b>Definition</b>                              | Data type and values                                | <b>Multiplicity and use</b> |
|-------------|------------------------------------------------|-----------------------------------------------------|-----------------------------|
| Identifier  | Unambiguous identifier<br>or name of a process | Process Identifier - see<br>[OGG 14-065r2], Table 4 | One (mandatory)             |

### <span id="page-24-1"></span>**7.4.2. UndeployProcess response example**

An UndeployProcess operation response can look like this encoded in XML:

```
<?xml version="1.0" encoding="UTF-8"?>
<wps:UndeploymentResult service="WPS" version="2.0.0" xsi:schemaLocation=
"http://www.opengis.net/wps/2.0 http://schemas.opengis.net/wps/2.0.0/wps.xsd"
xmlns:wps="http://www.opengis.net/wps/2.0" xmlns:xlink="http://www.w3.org/1999/xlink"
xmlns:xsi="http://www.w3.org/2001/XMLSchema-instance" xmlns:ows=
"http://www.opengis.net/ows/2.0">
      <ows:Identifier>Buffer</ows:Identifier>
<wps:UndeploymentResult/>
```
### <span id="page-24-2"></span>**7.4.3. UndeployProcess exceptions**

When a WPS 2.0 server implementing WPS-T encounters an error while performing a UndeployProcess operation, it shall return an exception report message as specified in Subclause 8 of [OGC 06-121r9]. The allowed standard exception codes shall include those listed in [Table 16](#page-24-4). For each listed exceptionCode, the contents of the "locator" parameter value shall be as specified in the right column of [Table 16](#page-24-4).

| exceptionCode         | value                                                                                                    | <b>Meaning of code "locator" value</b>  |
|-----------------------|----------------------------------------------------------------------------------------------------|-----------------------------------------|
| OperationNotSupported | Request is for an operation that is<br>not supported by this server                                                                                         | Name of operation not supported         |
| MissingParameterValue | Operation request does not include Name of missing parameter<br>a parameter value, and this server<br>did not declare a default value for<br>that parameter |                                         |
| InvalidParameterValue | Operation request contains an<br>invalid parameter value                                                                                                    | Name of parameter with invalid<br>value |
| OptionNotSupported    | Request is for an option that is not<br>supported by this server                                                                                            | Identifier of option not supported      |

<span id="page-24-4"></span>*Table 16. Parts of UndeployProcess operation response*

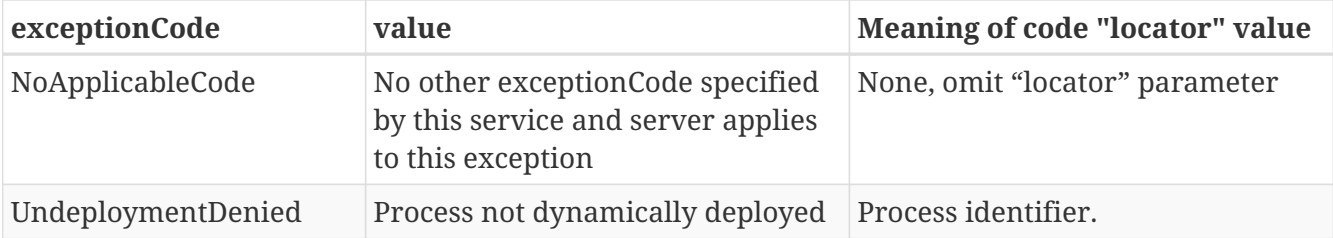

# <span id="page-26-0"></span>**Chapter 8. BPMN Deployment Profile**

In the following sections, a BPMN Deployment Profile is specified.

## <span id="page-26-1"></span>**8.1. Introduction**

Processes can be deployed in many ways, e.g. by specifying the URL of a docker container or uploading jar-files or scripts to the WPS. It is therefore necessary to specify profiles that describe the mechanisms and data formats of the deployment.

In Testbed-14, the WPS-T works together with a BPMN-Engine. The mechanisms are described in detail in the OGC Testbed-14: BPMN Workflow Engineering Report [OGC 18-085].

For sending the BPMN document to the WPS-T, the ProcessOffering-element is used. The element allows, as subelements, either a Process-element or any other element from a different namespace. So using BPMN is conformant. An example is shown in the following (BPMN largely omitted for better readability):

```
<?xml version="1.0" encoding="UTF-8"?>
<wps:DeployProcess version="2.0.0" service="WPS"
      xmlns:wps="http://www.opengis.net/wps/2.0" xmlns:ows=
"http://www.opengis.net/ows/2.0"
      xmlns:owc="http://www.opengis.net/owc/1.0" xmlns:eoc=
"http://www.opengis.net/wps/2.0/profile/tb13/eoc"
      xmlns:xlink="http://www.w3.org/1999/xlink" xmlns:xsi=
"http://www.w3.org/2001/XMLSchema-instance"
      xsi:schemaLocation="http://www.opengis.net/wps/2.0 ../wps.xsd">
      <wps:ProcessOffering jobControlOptions="async-execute dismiss" outputTransmission
="value reference">
          <bpmn2:definitions xmlns:xsi="http://www.w3.org/2001/XMLSchema-instance"
              xmlns:bpmn2="http://www.omg.org/spec/BPMN/20100524/MODEL"
              xmlns:bpmndi="http://www.omg.org/spec/BPMN/20100524/DI" xmlns:dc=
"http://www.omg.org/spec/DD/20100524/DC"
              xmlns:di="http://www.omg.org/spec/DD/20100524/DI" xmlns:ext=
"http://org.eclipse.bpmn2/ext"
              xmlns:xs="http://www.w3.org/2001/XMLSchema" id="Definitions_1"
              targetNamespace="http://org.eclipse.bpmn2/default/process" exporter=
"org.eclipse.bpmn2.modeler.core"
              exporterVersion="1.1.2.Final">
              <bpmn2:itemDefinition id="ItemDefinition_1"
                  structureRef="xs:string" />
                  ....
          </bpmn2:definitions>
      </wps:ProcessOffering>
      <wps:ExecutionUnit>
          <wps:Reference href="http://ogc14.compusult.net/wes/wpst/bpmnExecutor" />
      </wps:ExecutionUnit>
      <wps:DeploymentProfileName>BPMN</wps:DeploymentProfileName>
</wps:DeployProcess>
```
The DeploymentProfileName corresponds to a SupportedDeploymentProfile advertized in the capabilities document of the WPS-T.

# <span id="page-28-0"></span>**Appendix A: Abstract Test Suite**

*Table 17. A.1.1 Capabilities*

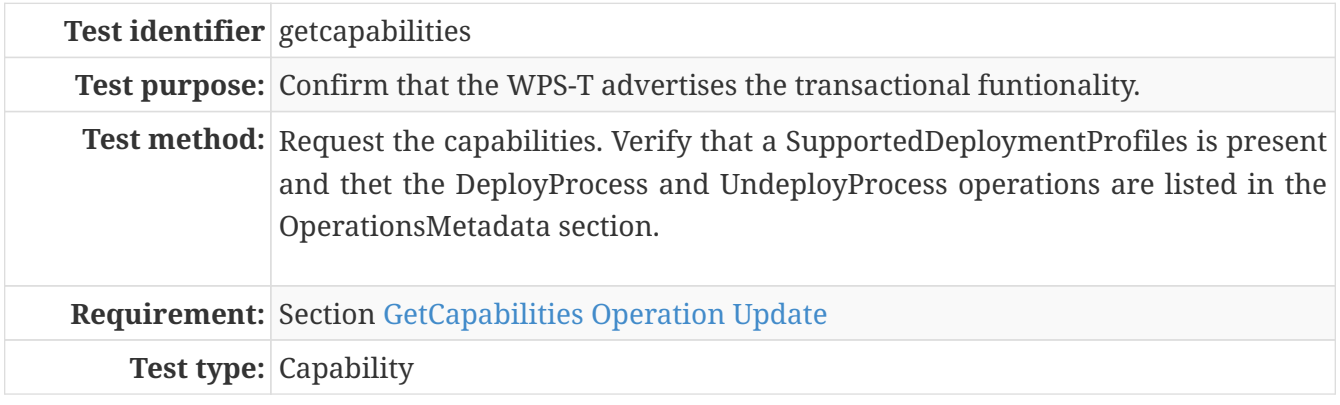

*Table 18. A.1.2 Test case for DeployProcess*

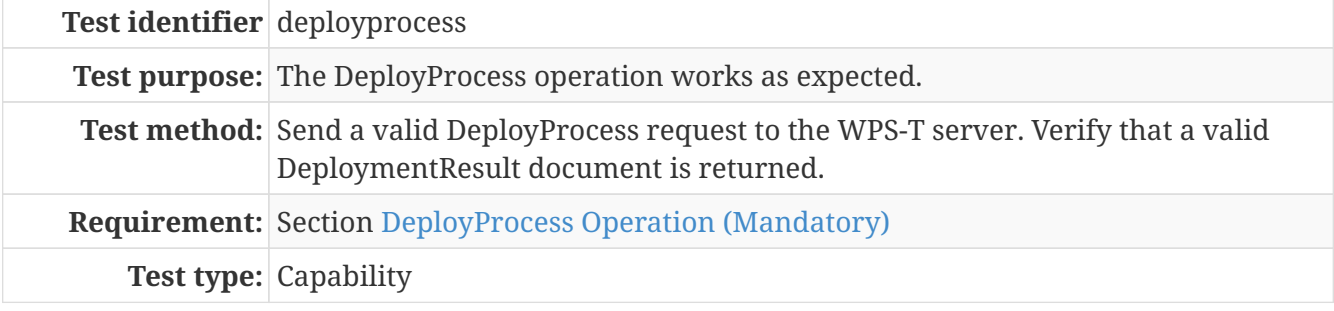

*Table 19. A.1.3 Test case for UndeployProcess*

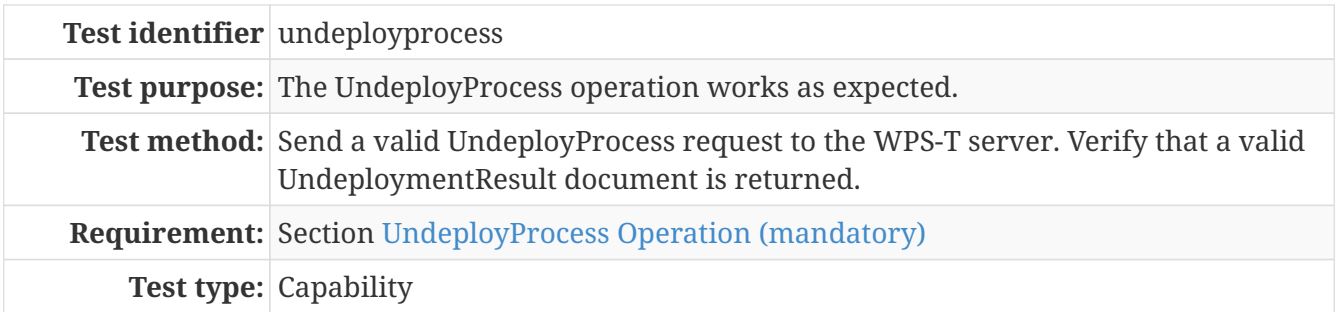

# <span id="page-29-0"></span>**Appendix B: XML Schema Documents**

The term "XML schema" means all the XML schema parts having the same XML namespace, usually separated into multiple XML Schema Document files (with the file type ".xsd". The XML schema parts in one XML namespace are usually separated into multiple XML Schema Documents to ease human understanding.

In addition to this document, this report includes several XML Schema Documents. These XML Schema Documents can be found in the following GitHub repository: [https://github.com/spacebel/](https://github.com/spacebel/common-xml/tree/spacebel/tb14/wps-t/52n-ogc-schema/src/main/resources/META-INF/xml/wps/t) [common-xml/tree/spacebel/tb14/wps-t/52n-ogc-schema/src/main/resources/META-INF/xml/wps/t](https://github.com/spacebel/common-xml/tree/spacebel/tb14/wps-t/52n-ogc-schema/src/main/resources/META-INF/xml/wps/t)

They will be moved to the official OGC schema repositoryafter the WPS-T extension described in this document will be published.

The capabilities response schema was modified to allow the specification of the supported deployment profiles.

*wpsGetCapabilities.xsd*

```
<schema xmlns="http://www.w3.org/2001/XMLSchema" xmlns:ows=
"http://www.opengis.net/ows/2.0" xmlns:wps="http://www.opengis.net/wps/2.0"
targetNamespace="http://www.opengis.net/wps/2.0" elementFormDefault="qualified"
version="2.0.0" xml:lang="en">
      <annotation>
          <documentation>
              WPS is an OGC Standard.
              Copyright (c) 2015 Open Geospatial Consortium.
              To obtain additional rights of use, visit
http://www.opengeospatial.org/legal/.
          </documentation>
      </annotation>
      <!-- all-components document include (OGC 06-135r11 s#14) -->
      <include schemaLocation="wps.xsd"/>
    \langle!-- === IMPORTS === -->
      <import namespace="http://www.opengis.net/ows/2.0" schemaLocation=
"http://schemas.opengis.net/ows/2.0/owsAll.xsd"/>
      <!-- === INCLUDES === -->
      <include schemaLocation="supportedDeploymentProfiles.xsd"/>
      <!-- =========================================================== -->
      <!-- GetCapabilities request elements and types -->
      <!-- =========================================================== -->
      <element name="GetCapabilities" type="wps:GetCapabilitiesType">
          <annotation>
              <documentation>Request to a WPS server to perform the GetCapabilities
operation. This operation allows a client to retrieve a Capabilities XML document
providing metadata for the specific WPS server. </documentation>
          </annotation>
      </element>
      <complexType name="GetCapabilitiesType">
          <complexContent>
```

```
  <extension base="ows:GetCapabilitiesType">
                   <attribute name="service" type="ows:ServiceType" use="required" fixed
="WPS">  <annotation>
                           <documentation>service type identifier</documentation>
                       </annotation>
                   </attribute>
               </extension>
          </complexContent>
      </complexType>
      <!-- =========================================================== -->
      <!-- =========================================================== -->
      <!-- GetCapabilities response elements and types -->
      <!-- =========================================================== -->
      <element name="Capabilities" type="wps:WPSCapabilitiesType">
          <annotation>
               <documentation>WPS GetCapabilities operation response. This document
provides clients with service metadata about a specific service instance, including
metadata about the processes that can be executed. Since the server does not implement
the updateSequence and Sections parameters, the server shall always return the
complete Capabilities document, without the updateSequence parameter. </documentation>
          </annotation>
      </element>
      <!-- =========================================================== -->
      <complexType name="WPSCapabilitiesType">
          <complexContent>
               <extension base="ows:CapabilitiesBaseType">
                   <sequence>
                       <element ref="wps:Contents"/>
                       <element ref="wps:SupportedDeploymentProfiles" minOccurs="0"/>
                       <element name="Extension" minOccurs="0">
                           <annotation>
                               <documentation>container for elements defined by extension
specifications</documentation>
                           </annotation>
                         <complexType>
                               <sequence>
                                   <any namespace="##other" processContents="lax"
minOccurs="0" maxOccurs="unbounded"/>
                               </sequence>
                           </complexType>
                       </element>
                   </sequence>
                   <attribute name="service" use="required" fixed="WPS"/>
               </extension>
          </complexContent>
      </complexType>
      <!-- =========================================================== -->
      <element name="Contents">
          <annotation>
               <documentation>List of brief descriptions of the processes offered by this
```

```
WPS server. </documentation>
          </annotation>
          <complexType>
               <sequence>
                   <element name="ProcessSummary" type="wps:ProcessSummaryType"
maxOccurs="unbounded">
                       <annotation>
                           <documentation>Unordered list of one or more brief
descriptions of all the processes offered by this WPS server. </documentation>
                       </annotation>
                   </element>
               </sequence>
          </complexType>
      </element>
      <!-- =========================================================== -->
      <complexType name="ProcessSummaryType">
          <annotation>
               <documentation>
                   The process summary consists of descriptive elements at the process
level,
                   the process profiles and the service-specific properties.
                   The process summary is not specific about process inputs and outputs.
               </documentation>
          </annotation>
          <complexContent>
               <extension base="wps:DescriptionType">
                   <attributeGroup ref="wps:processPropertiesAttributes"/>
               </extension>
          </complexContent>
      </complexType>
</schema>
```
The schema for the supported deployment profiles is presented in the following listing:

```
supportedDeploymentProfiles.xsd
```

```
<schema xmlns="http://www.w3.org/2001/XMLSchema" xmlns:wps=
"http://www.opengis.net/wps/2.0" xmlns:xs="http://www.w3.org/2001/XMLSchema"
targetNamespace="http://www.opengis.net/wps/2.0" elementFormDefault="qualified"
version="2.0.0" xml:lang="en">
      <!-- =============================================================
          includes and imports
      ============================================================== -->
      <!-- =============================================================
         elements and types
      ============================================================== -->
      <!-- =========================================================== -->
      <element name="SupportedDeploymentProfiles">
          <annotation>
              <documentation>List of default and other schemas profiles supported for
deployement and execution, i.e. ApacheOdeBPEL, GridProfile, ...</documentation>
```

```
  </annotation>
          <complexType>
              <sequence>
                   <element name="Default">
                       <annotation>
                            <documentation>Identifies the default profile that will be
used unless the operation request specifies another supported profile.</documentation>
                       </annotation>
                       <complexType>
                            <sequence>
                                <element ref="wps:DeploymentSchema">
                                    <annotation>
                                         <documentation>Default deployment
schema</documentation>
                                    </annotation>
                                </element>
                            </sequence>
                       </complexType>
                   </element>
                   <element name="Supported">
                       <annotation>
                            <documentation>Unordered list of references to all of the
profile schemas supported by this service. The default profile shall be included in
this list.</documentation>
                       </annotation>
                       <complexType>
                            <sequence>
                                <element ref="wps:DeploymentSchema" maxOccurs="unbounded
''/>
                            </sequence>
                       </complexType>
                   </element>
              </sequence>
          </complexType>
      </element>
      <!-- =========================================================== -->
      <element name="DeploymentSchema">
          <complexType>
               <attribute name="name" type="xs:normalizedString"/>
               <attribute name="href" type="anyURI"/>
          </complexType>
      </element>
</schema>
```
The following listing shows the schema for the DeployProcess operation:

*wpsDeployProcess.xsd*

```
<schema xmlns="http://www.w3.org/2001/XMLSchema" xmlns:ows=
"http://www.opengis.net/ows/2.0" xmlns:wps="http://www.opengis.net/wps/2.0"
targetNamespace="http://www.opengis.net/wps/2.0" elementFormDefault="qualified"
```

```
version="2.0.0" xml:lang="en">
      <annotation>
          <documentation>
              WPS is an OGC Standard.
              Copyright (c) 2015 Open Geospatial Consortium.
              To obtain additional rights of use, visit
http://www.opengeospatial.org/legal/.
          </documentation>
      </annotation>
      <!-- all-components document include (OGC 06-135r11 s#14) -->
      <include schemaLocation="wps.xsd"/>
    \langle!-- === IMPORTS === -->
      <import namespace="http://www.opengis.net/ows/2.0" schemaLocation=
"http://schemas.opengis.net/ows/2.0/owsAll.xsd"/>
      <import namespace="http://www.w3.org/XML/1998/namespace" schemaLocation=
"http://www.w3.org/2001/xml.xsd"/>
    \langle!-- === INCLUDES === -->
      <!-- =========================================================== -->
      <!-- DeployProcess request elements and types -->
      <!-- =========================================================== -->
      <complexType name="ExecutionUnitType">
          <choice>
              <element ref="wps:Reference"/>
              <element name="Unit" type="anyType">
                  <annotation>
                       <documentation>Identifies the ExecutionUnit being encapsulated in
the DeployProcess request. If the provided document is a binary file, it is assumed
that it uses base64 encoding.</documentation>
                  </annotation>
              </element>
          </choice>
      </complexType>
      <complexType name="DeploymentProfileType">
          <sequence/>
      </complexType>
      <element name="DeployProcess">
          <annotation>
              <documentation>WPS DescribeProcess operation request. </documentation>
          </annotation>
          <complexType>
              <complexContent>
                  <extension base="wps:RequestBaseType">
                       <sequence>
                           <element name="ProcessDescription" type=
"wps:ProcessDescriptionChoiceType" minOccurs="0">
                               <annotation>
                                   <documentation>Full description of process, including
all input and output parameters. This may be generated from the ExecutionUnit. The
document provides the informaiton intended to the WPS client.</documentation>
                               </annotation>
                           </element>
```

```
  <element name="ExecutionUnit" maxOccurs="unbounded">
                                <annotation>
                                    <documentation>Concrete executable unit of the process
also called 'Application Package". It may contains libraries, configuration files,
binaries, etc.</documentation>
                                </annotation>
                              <complexType>
                                    <complexContent>
                                        <extension base="wps:ExecutionUnitType"/>
                                    </complexContent>
                                </complexType>
                           </element>
                          <element name="DeploymentProfileName" type="normalizedString"
minOccurs="0">
                                <annotation>
                                    <documentation>Name of the process profile deployment.
By default, the default WPS implementation process profile is
expected.</documentation>
                                </annotation>
                            </element>
                       </sequence>
                       <attribute ref="xml:lang" use="optional">
                           <annotation>
                                <documentation>RFC 4646 language code of the human-
readable text (e.g. "en-CA") in the process description.</documentation>
                           </annotation>
                       </attribute>
                       <attribute name="immediateDeployment" type="boolean" default="
true">
                            <annotation>
                                <documentation>Deploy the ExecutionUnit on the backend
only on the first execution of the process.</documentation>
                           </annotation>
                       </attribute>
                   </extension>
               </complexContent>
          </complexType>
      </element>
      <!-- =========================================================== -->
      <!-- DeployProcess response elements and types -->
      <!-- =========================================================== -->
      <element name="DeploymentResult">
          <annotation>
               <documentation>DeployProcess result.</documentation>
          </annotation>
          <complexType>
               <complexContent>
                   <extension base="wps:DeploymentResultType"/>
               </complexContent>
          </complexType>
      </element>
```

```
  <complexType name="DeploymentResultType">
          <sequence>
               <element ref="ows:Identifier"/>
               <choice>
                   <element name="ProcessSummary" type="wps:ProcessSummaryType"
minOccurs="0">
                       <annotation>
                            <documentation>Summary of the deployment process, if
relevant.</documentation>
                       </annotation>
                   </element>
               </choice>
          </sequence>
      </complexType>
      <complexType name="ProcessDescriptionChoiceType">
          <choice>
               <element ref="wps:Reference"/>
               <element ref="wps:ProcessOffering">
                   <annotation>
                       <documentation>Identifies process description as being
encapsulated in the DeployProcess request.</documentation>
                   </annotation>
               </element>
          </choice>
      </complexType>
</schema>
```
The following listing shows the schema for the UndeployProcess operation:

#### *supportedDeploymentProfiles.xsd*

```
<?xml version="1.0" encoding="UTF-8"?>
<!-- edited with XMLSpy v2016 rel. 2 sp1 (x64) (http://www.altova.com) by Joel Lim
(spacebel SA) -->
<\,!\!\!-\,--\,  OGC LICENSE HEADER
     The official OGC XML schemas can be accessed under http://schemas.opengis.net.
      Please consider the schema copyright notices:
http://www.opengeospatial.org/ogc/document
      and the OGC Copyright Notice and Disclaimers:
http://www.opengeospatial.org/ogc/legal
      If there are any questions left there is also a copyright FAQ:
http://www.opengeospatial.org/ogc/legalfaq
--<schema xmlns="http://www.w3.org/2001/XMLSchema" xmlns:ows=
"http://www.opengis.net/ows/2.0" xmlns:wps="http://www.opengis.net/wps/2.0"
targetNamespace="http://www.opengis.net/wps/2.0" elementFormDefault="qualified"
version="2.0.0" xml:lang="en">
      <annotation>
          <documentation>
```

```
  WPS is an OGC Standard.
              Copyright (c) 2015 Open Geospatial Consortium.
              To obtain additional rights of use, visit
http://www.opengeospatial.org/legal/.
          </documentation>
      </annotation>
      <!-- all-components document include (OGC 06-135r11 s#14) -->
      <include schemaLocation="wps.xsd"/>
    \langle!-- === IMPORTS === -->
      <import namespace="http://www.opengis.net/ows/2.0" schemaLocation=
"http://schemas.opengis.net/ows/2.0/owsAll.xsd"/>
      <import namespace="http://www.w3.org/XML/1998/namespace" schemaLocation=
"http://www.w3.org/2001/xml.xsd"/>
    \langle!-- === INCLUDES === -->
      <!-- =========================================================== -->
      <!-- UndeployProcess request elements and types -->
      <!-- =========================================================== -->
      <element name="UndeployProcess">
          <annotation>
              <documentation>WPS UndeployProcess operation request.</documentation>
          </annotation>
          <complexType>
              <complexContent>
                   <extension base="wps:RequestBaseType">
                       <sequence>
                           <element ref="ows:Identifier">
                               <annotation>
                                    <documentation>Identifier of the process to be
undeployed.</documentation>
                               </annotation>
                           </element>
                       </sequence>
                       <attribute name="keepExecutionUnit" type="boolean" default="false
''/>
                   </extension>
              </complexContent>
          </complexType>
      </element>
      <!-- =========================================================== -->
      <!-- UndeployProcess response elements and types -->
      <!-- =========================================================== -->
      <element name="UndeploymentResult" type="wps:UndeploymentResultType">
          <annotation>
              <documentation>UndeployProcess result.</documentation>
          </annotation>
      </element>
      <complexType name="UndeploymentResultType">
          <sequence>
              <element ref="ows:Identifier">
                   <annotation>
                       <documentation>Identifier of the undeployed
```

```
process.</documentation>
                  </annotation>
              </element>
         </sequence>
     </complexType>
</schema>
```
# <span id="page-38-0"></span>**Appendix C: Revision History**

*Table 20. Revision History*

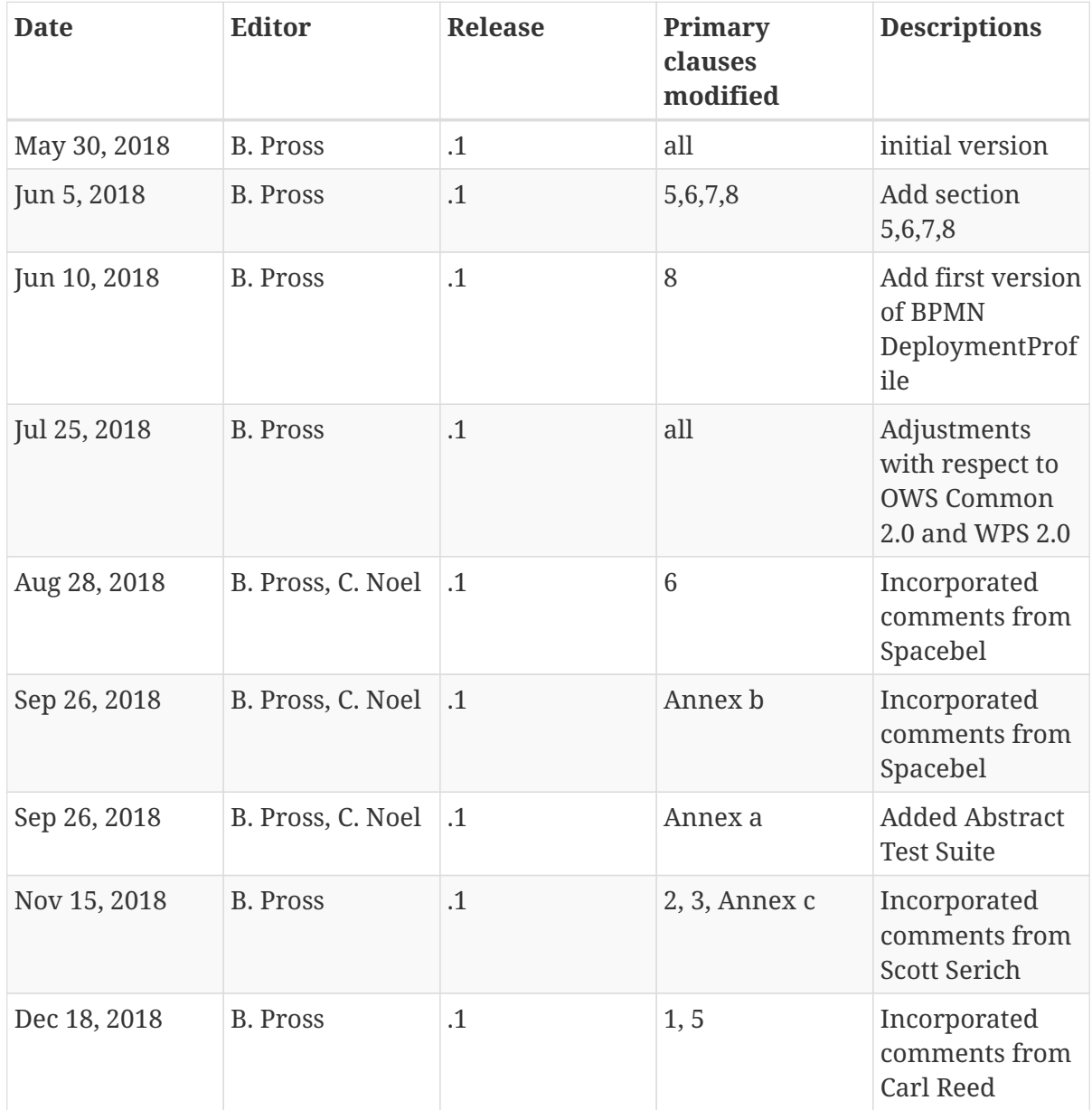

# <span id="page-39-0"></span>**Appendix D: Bibliography**

<span id="page-39-1"></span>1. Pross, B., Stasch, C.: OGC Testbed-13: Workflows Engineering Report. Open Geospatial Consortium,<http://docs.opengeospatial.org/per/17-029r1.html> (2018).